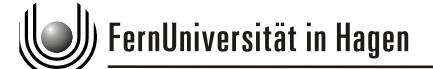

-

**FAKULTÄT FÜR WIRTSCHAFTSWISSENSCHAFT** 

**Lehrstuhl für Betriebswirtschaftslehre, insbesondere Bank- und Finanzwirtschaft Prof. Dr. Rainer Baule**

## **Checkliste zur Korrektur von wissenschaftlichen Arbeiten**

**Hinweis**: Diese Checkliste erhebt nicht den Anspruch auf Vollständigkeit. Sie fungiert lediglich als Unterstützung bei der Korrektur Ihrer Arbeit.

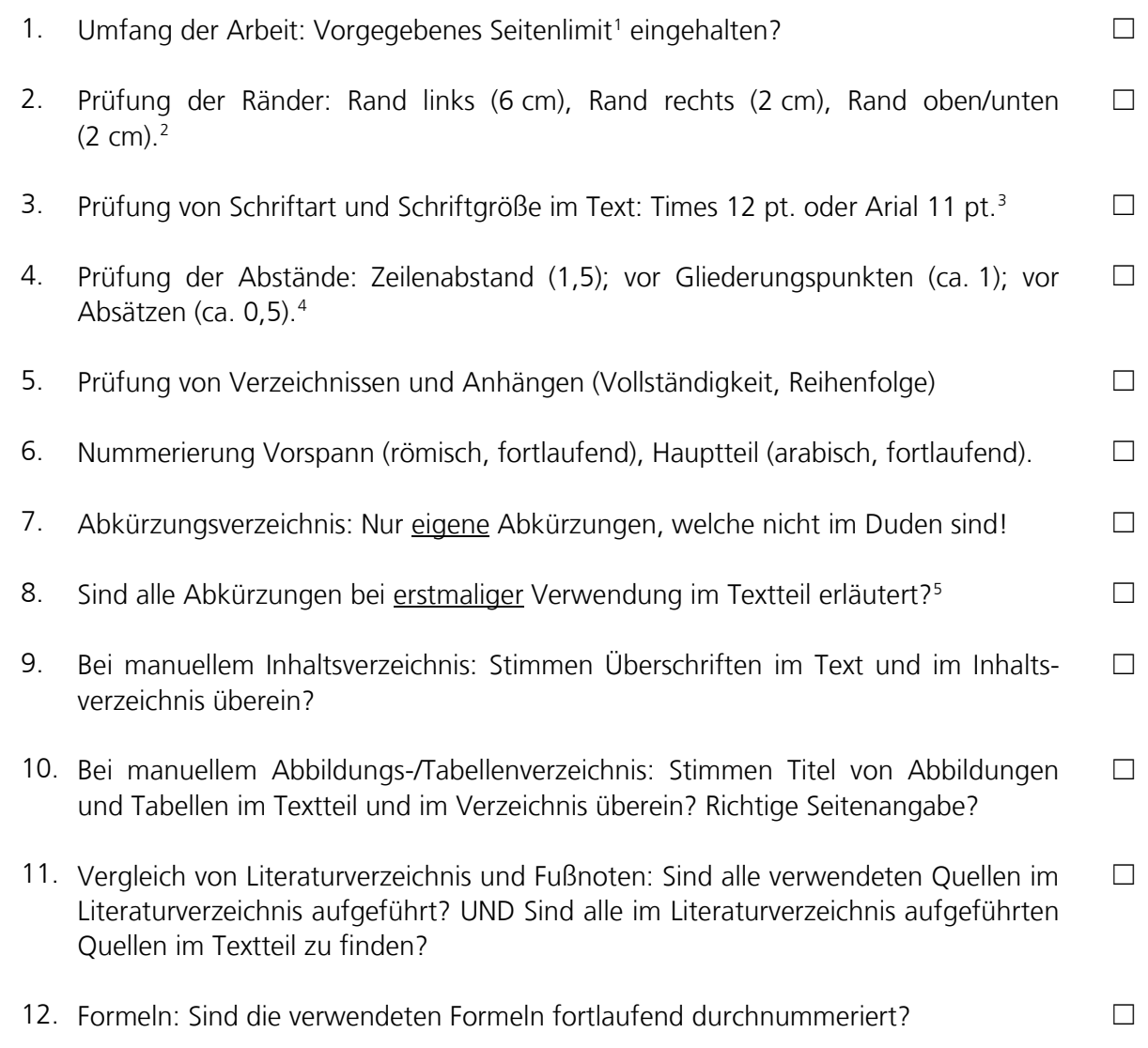

<span id="page-0-0"></span><sup>1</sup> Hinweis: Das vorgegebene Seitenlimit bezieht sich ausschließlich auf den Textteil, also OHNE Vorspann, Verzeichnisse und Anhänge.

<span id="page-0-1"></span><sup>&</sup>lt;sup>2</sup> S. Richtlinien zur Anfertigung von Abschluss- und Seminararbeiten (Fassung SS 2014), S. 10.

<span id="page-0-2"></span><sup>&</sup>lt;sup>3</sup> S. Richtlinien zur Anfertigung von Abschluss- und Seminararbeiten (Fassung SS 2014), S. 10.

<span id="page-0-3"></span><sup>4</sup> S. Richtlinien zur Anfertigung von Abschluss- und Seminararbeiten (Fassung SS 2014), S. 10.

<span id="page-0-4"></span><sup>5</sup> Hinweis: Die Prüfung ist mit der Suchfunktion von Word am einfachsten und schnellsten.

## EernUniversität in Hagen

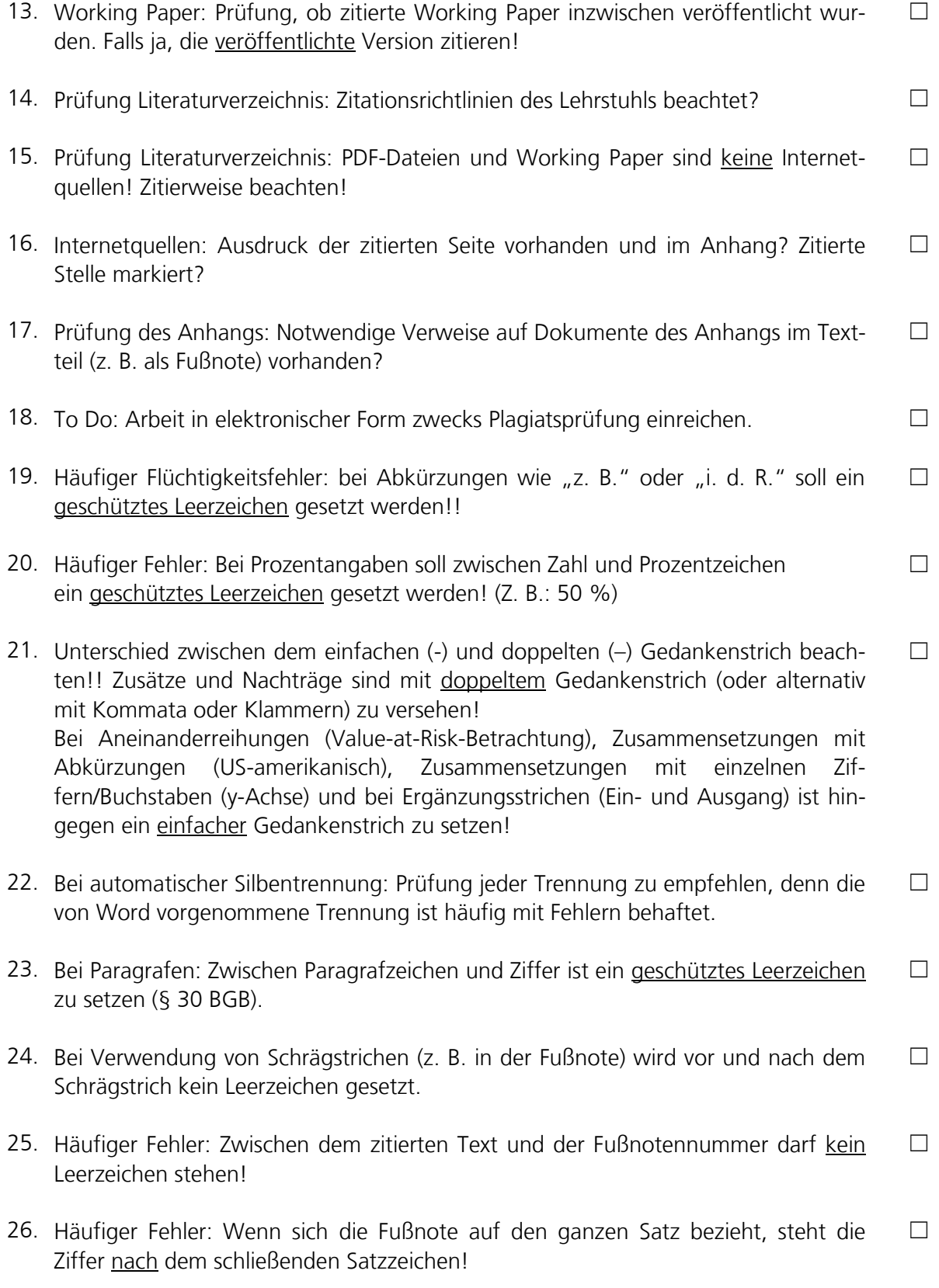